#### **Event-Driven Programming and State Machines**

#### Cyrus Bazeghi Winter 2010

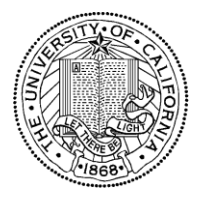

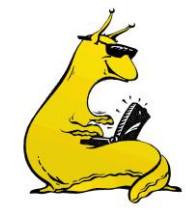

#### **Traditional Program Structures**

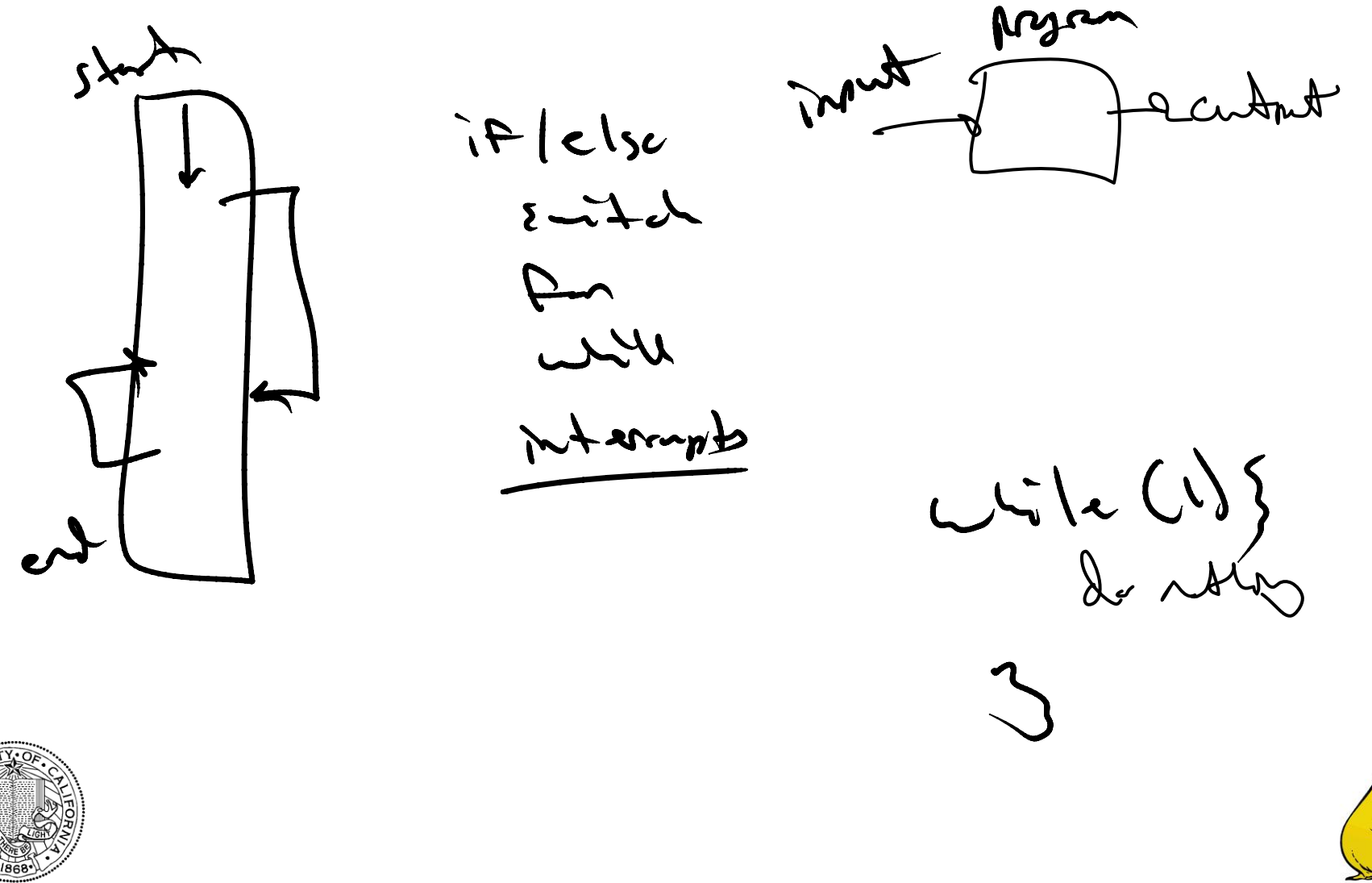

#### **Programming Embedded Systems (1.2)**

any shout I any time Asyrchnus - $\omega$ when Inputs turbpub Simulteneary 3) servence d'imputer toutends are

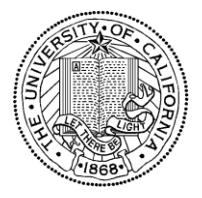

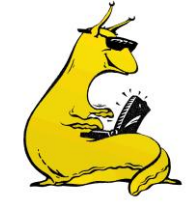

#### **Programming Embedded Systems (2.2)**

servers sunting coloses  $-\epsilon t_{\text{up}}$ trass/cantes, were input leds / display contants Switch ontat in jenent change surette

# **Events and Services Framework (1.4)**- Conceptual Arme work - jeres a formularemetholde - excellent method for event driver Myan  $F_{2}$  S - emphesise design first - Jeffre leu level function

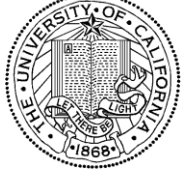

#### **Events and Services Framework (2.4)**

Rule #1 tastes hreatedouse evert detet 3 routest  $\bigcup_{\alpha}$ 

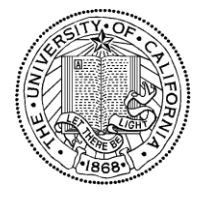

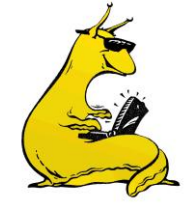

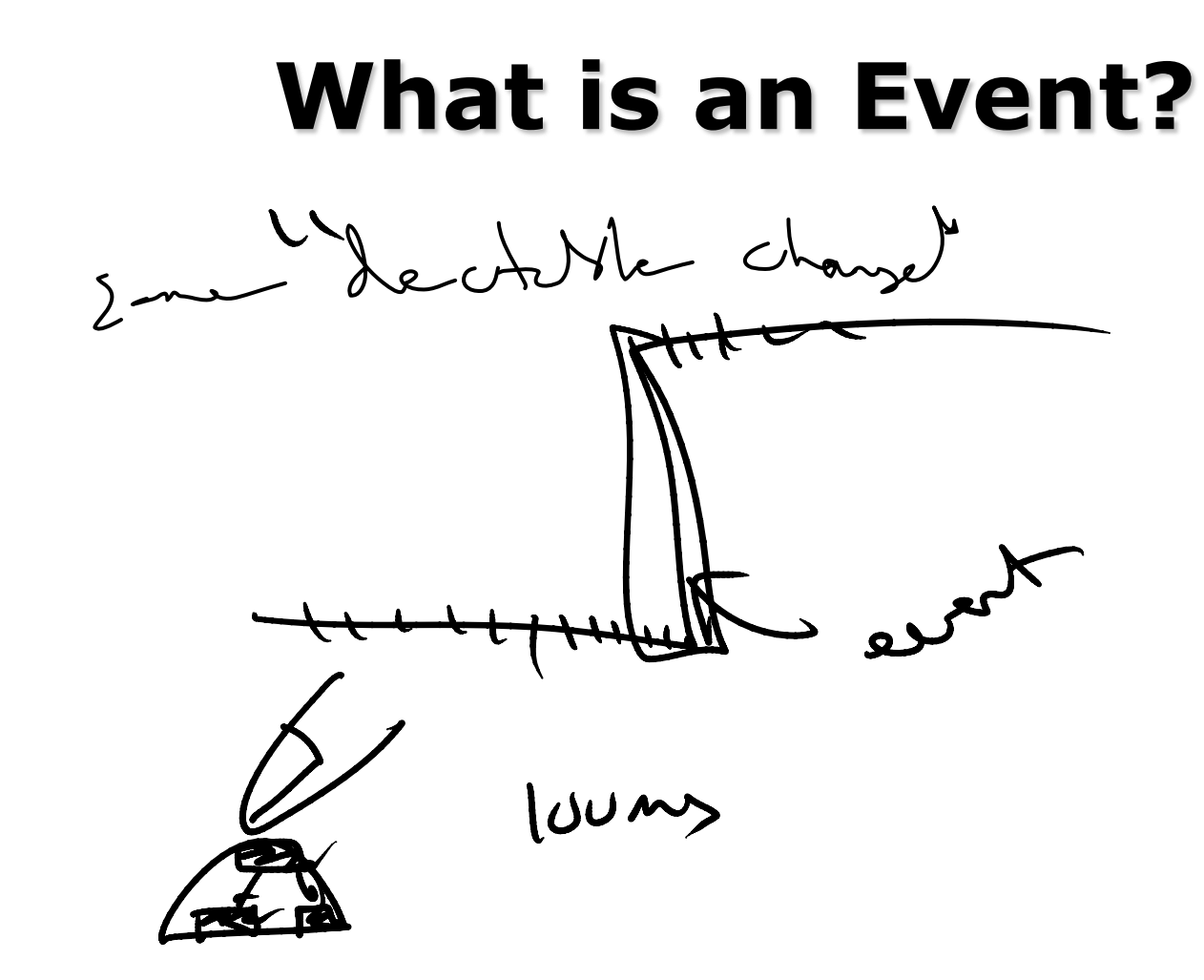

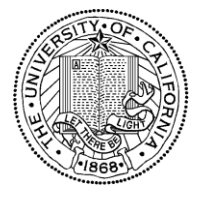

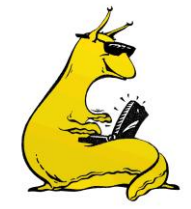

## **What Happens with Noise?**

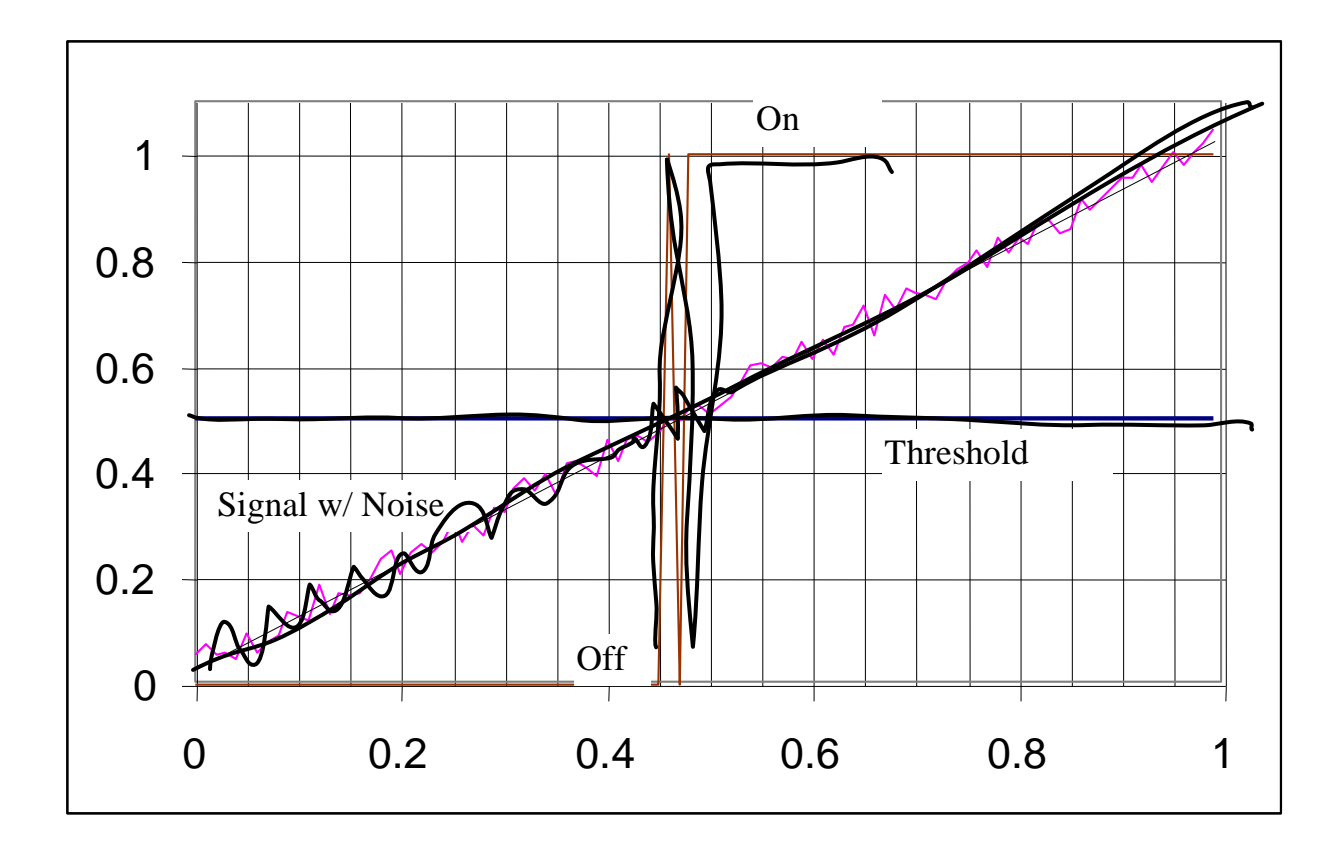

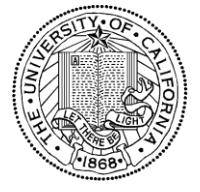

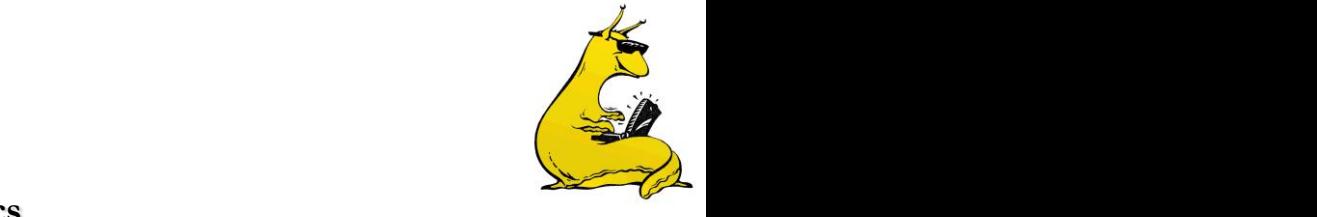

# **Add Hysteresis**

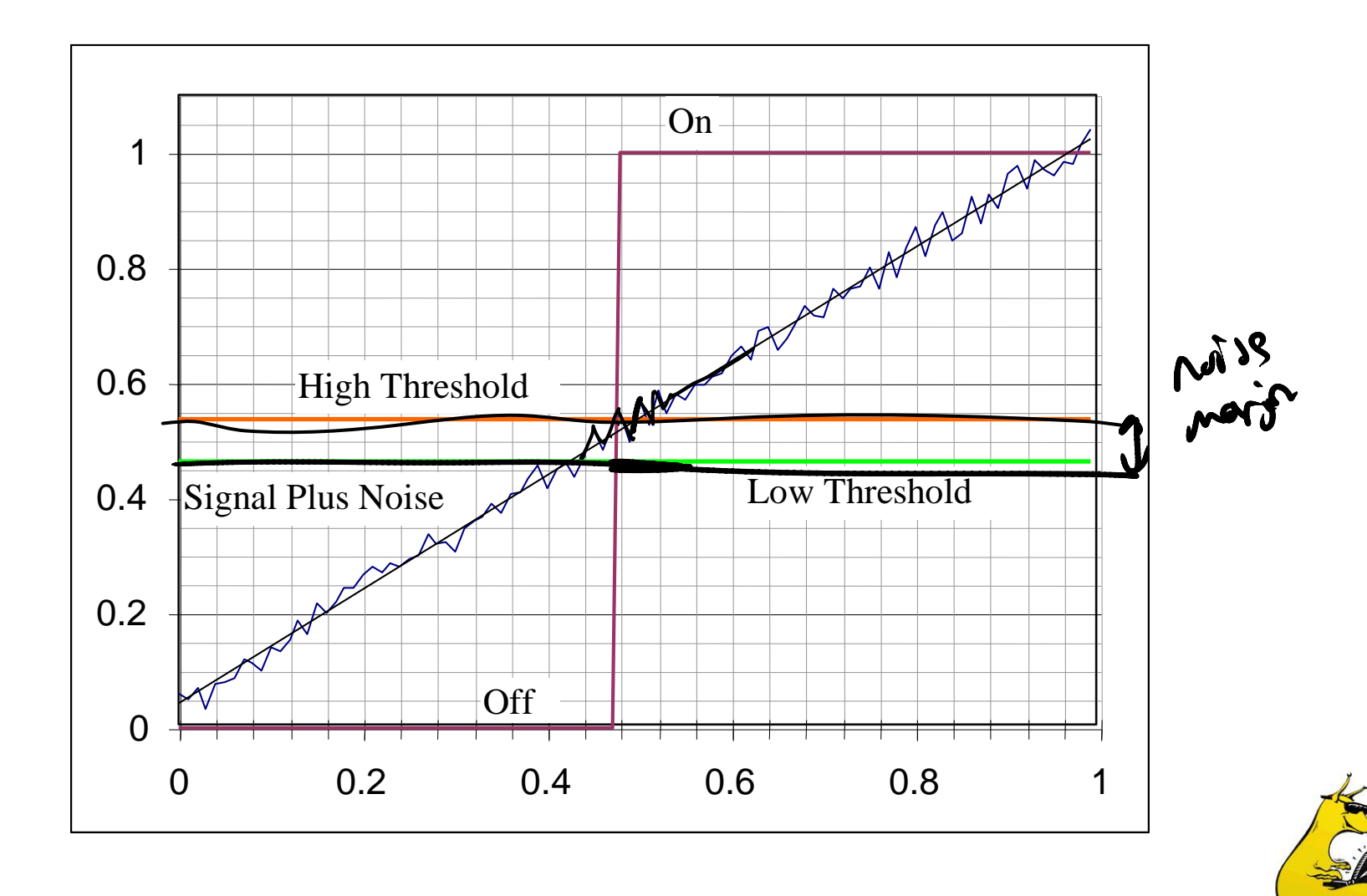

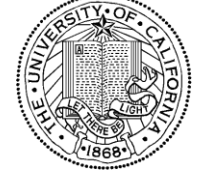

**CMPE 118 – Intro. to Mechatronics**

# **Events and Services Framework (3.4)**Coroller to Rule #1 4 keep event de tecture as shoot as parille **b** muke non-blockty.

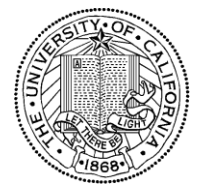

**Events and Services Framework (4.4)**Complete Aregan structure Int Mw/sw  $L\_Lie(I)$ Hest for event } randed<br>service there events<br>service there will a star mather

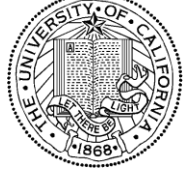

#### Announcements

1) emil me with partner grade 2) Do what are bad at j'in partnership 3) Lab report due in my other (E2319)  $4)$   $6$  help

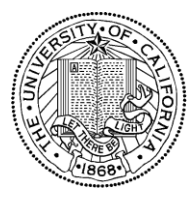

\nState Machines (1.4)\n

\n\n
$$
+ 0 \text{ escriptim of an absolute multiple}
$$
\n

\n\n $+ 0 \text{ escriptim of an absolute multiple}$ \n

\n\n $+ 0 \text{ escriptim of the multiple multiple}$ \n

\n\n $+ 0 \text{ escriptim of the image}$ \n

\n\n $+ 0 \text{ escriptim of the image}$ \n

\n\n $+ 0 \text{ escriptim of the image}$ \n

\n\n $+ 0 \text{ escriptim of the image}$ \n

\n\n $+ 0 \text{ escriptim of the image}$ \n

\n\n $+ 0 \text{ escriptim of the image}$ \n

\n\n $+ 0 \text{ escriptim of the image}$ \n

\n\n $+ 0 \text{ escriptim of the image}$ \n

\n\n $+ 0 \text{ escriptim of the image}$ \n

\n\n $+ 0 \text{ escriptim of the image}$ \n

\n\n $+ 0 \text{ escriptim of the image}$ \n

\n\n $+ 0 \text{ escriptim of the image}$ \n

\n\n $+ 0 \text{ escriptim of the image}$ \n

\n\n $+ 0 \text{ esptim of the image}$ \n

\n\n $+ 0 \text{ esptim of the image}$ \n

\n\n $+ 0 \text{ esptim of the image}$ \n

\n\n $+ 0 \text{ esptim of the image}$ \n

\n\n $+ 0 \text{ esptim of the image}$ \n

\n\n $+ 0 \text{ esptim of the image}$ \n

\n\n $+ 0 \text{ esptim of the image}$ \n

\n\n $+ 0 \text{ esptim of the image}$ \n

\n\n $+ 0 \text{ esptim of the image}$ \n

\n\n $+ 0 \text{ esptim of the image}$ \n

\n\n $+ 0 \text{ esptim of the image}$ \n

\n\n $+ 0 \text{ esptim of the image}$ \n

\n\n $+ 0 \text{ esptim of the image}$ \n

\n\n $+ 0 \text{ esptim of the image}$ \n

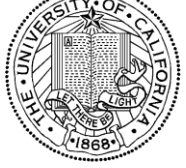

**State Machines (2.4)**+ Use ful for for desc. behaver et creet driver prysent + Allas you to explore design  $\rho$  ar feat  $\beta + \beta$ .

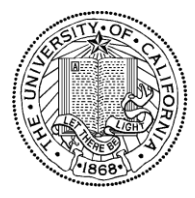

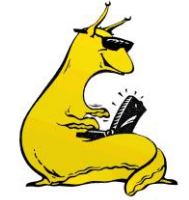

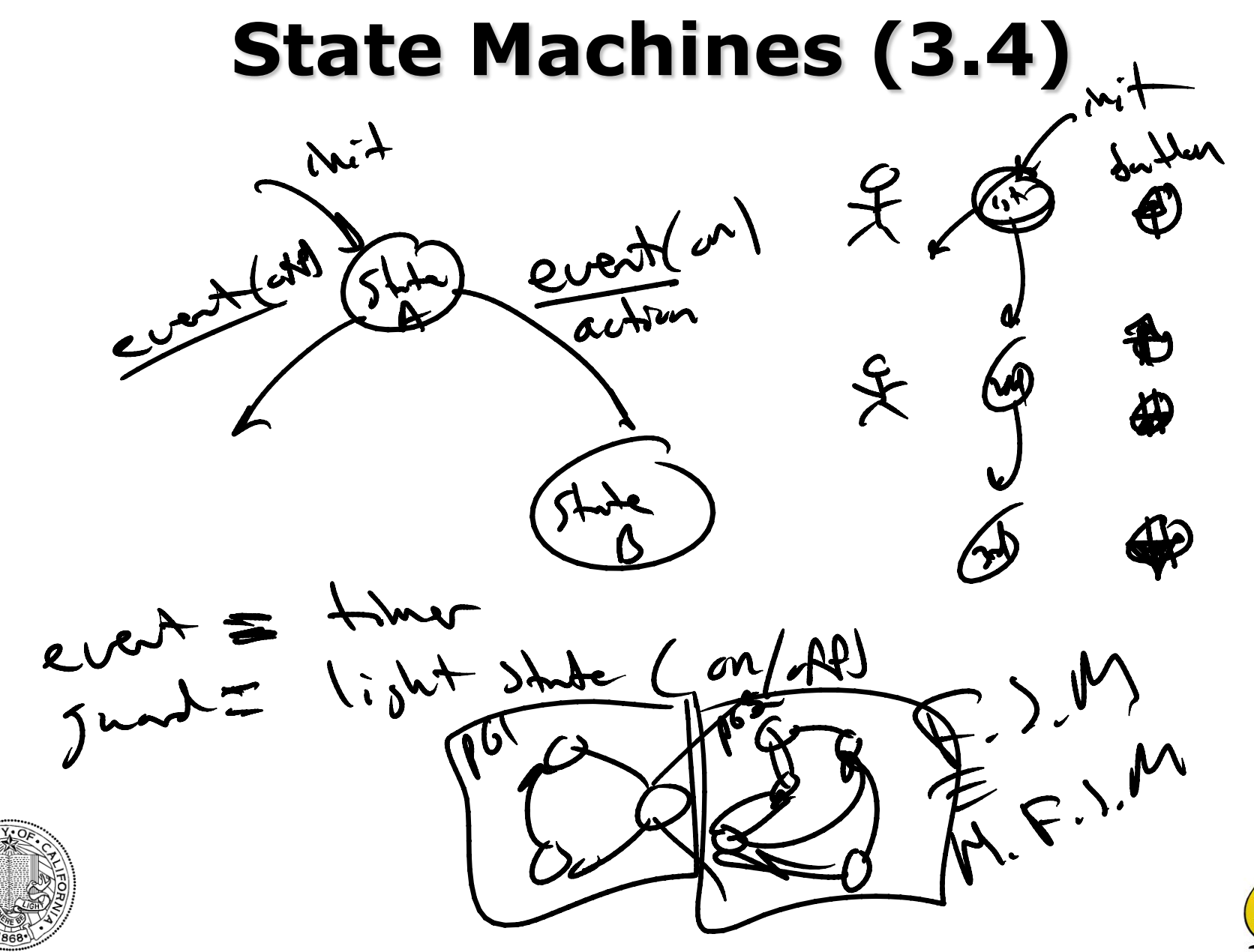

**CMPE 118 – Intro. to Mechatronics**

#### **State Machines (4.4)**

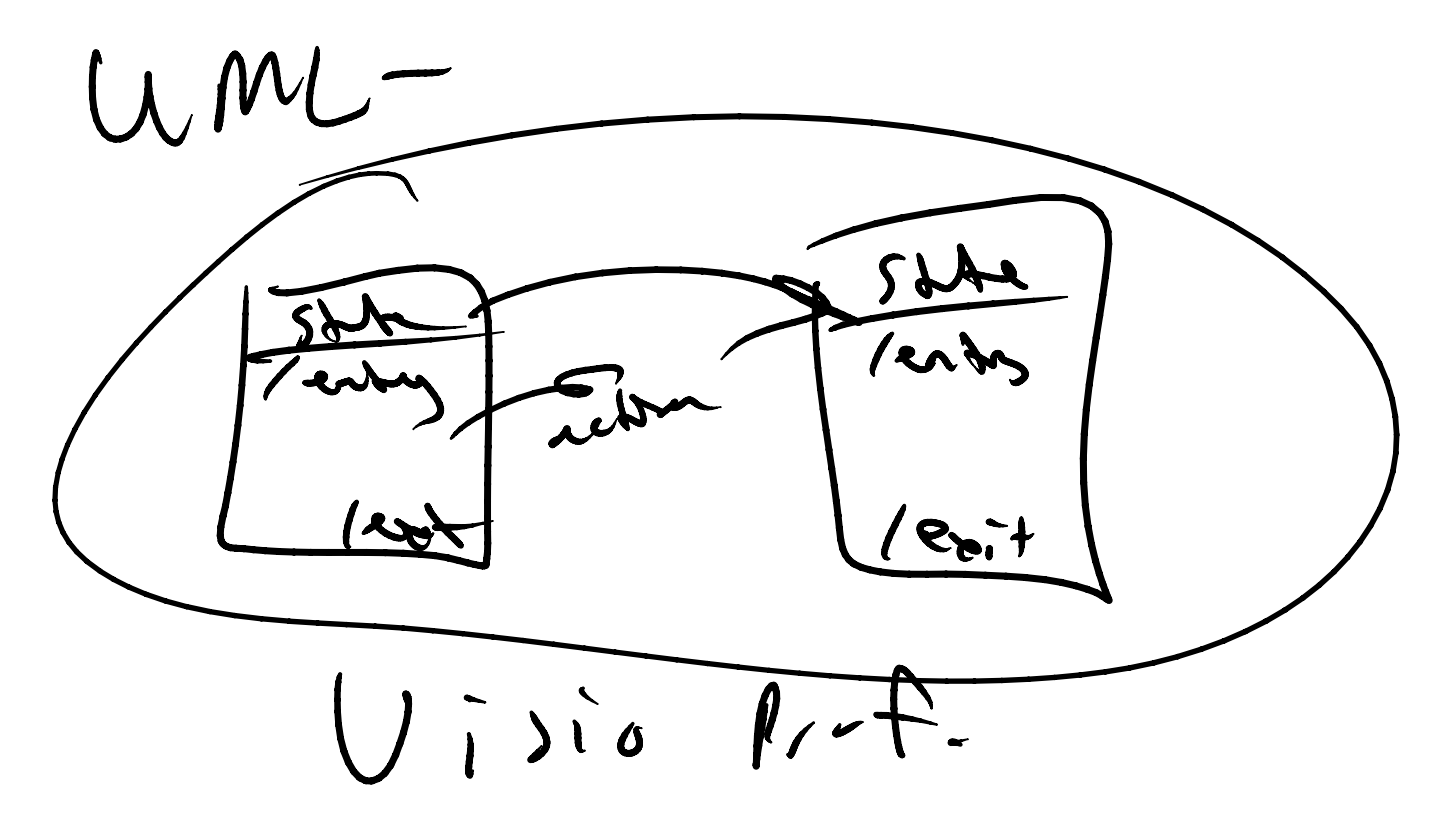

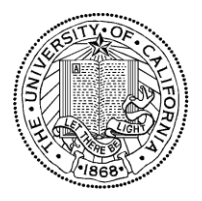

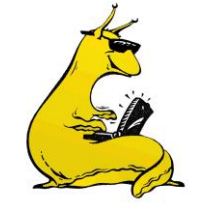

## **Finite State Diagram (FSD) or State Transition Diagram (STD)**

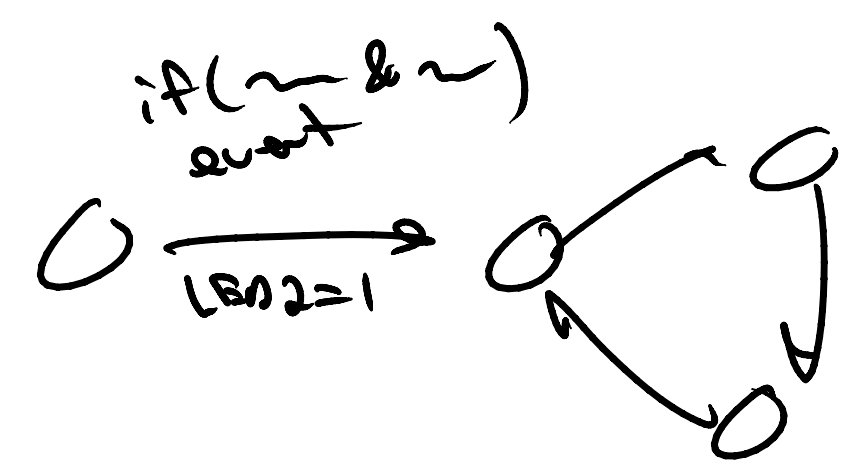

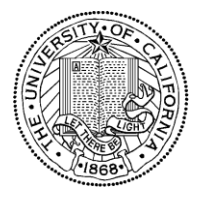

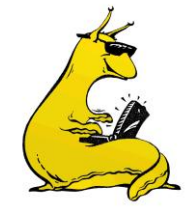

## **Example: Combination Lock**

Combination  $= 2-1-8$ 

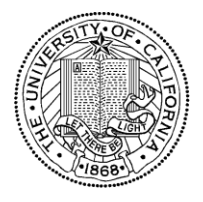

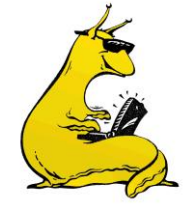

# **Example: Smart Combination Lock**

Could make many changes to make more "robust"

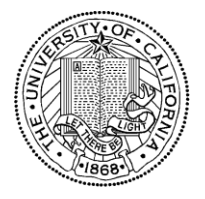

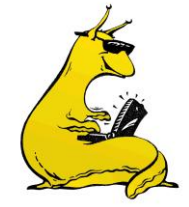

**Time**  $Q_{\mu\nu}+1$ Prillem #8 Def/Light **Popcorn Start Clear** Open

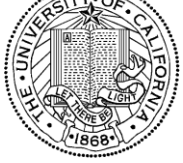

#### **SES – Software Events and Services**

- **Initialize SES** by calling: **SES\_Init();**
- **Event-Checking Functions**
	- prototyped with the parameter **EVENT\_PARAM MyEventChecker(EVENT\_PARAM)**
	- $-$  return unsigned char  $= 0$  if event not detected return unsigned char  $\neq$  0 if event detected
	- to pass data from the Event-Checking Function to its Service Function, use SET\_SHARED\_BYTE\_TO(foo); or SET\_SHARED\_WORD\_TO(foo);
	- Data passed between functions must be static
- **Service Functions**
	- prototyped with the parameter: **SERVICE\_PARAM MyServiceFunction(SERVICE\_PARAM)**
	- no return value
	- to read the data passed from the Event-Checking Function, use **GET\_SHARED\_BYTE()** if it's 8-bit data, or **GET\_SHARED\_WORD()** if it's 16-bit data.

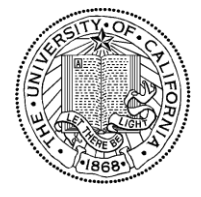

#### **SES – Software Events and Services**

• **Register** each Event Function and Service Functions in pairs:

**SES\_Register(MyEventChecker, MyServiceFunction);**

• **Start the process** by calling **SES\_HandleEvents()** in an infinite loop. while(1) { SES\_HandleEvents(); }

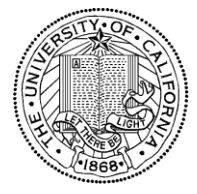

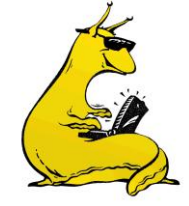

# **Timer Library**

- 8 timers available to you (0-7)
- Initialize timer functionality by calling the function: **TMR\_Init()**
- Initialize a timer by calling the function: **TMR\_InitTimer(0,TIME\_INTERVAL);**
	- TIME INTERVAL = number of timer ticks (1 tick = 4.1ms)
- Check to see if the timer has expired by calling: **TMR\_IsTimerExpired(timer number);**
- Clear the timer flags by calling: **TMR\_ClearTimerExpired(timer number);**

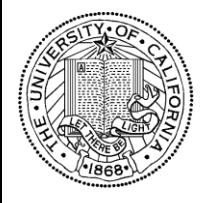

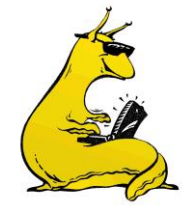

# **Roach Library**

- You need to initialize the functions by calling **RoachInit();**
- Functions available for controlling the motors (see documentation for full details): **LeftMtrSpeed(x); RightMtrSpeed(x);**
	- x is a number from -10 (reverse) to 10 (forward)
- Functions available for checking the bumpers: **uchar ReadBumpers();**
- Function available for reading the light level: **uchar LightLevel();**

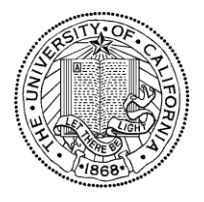

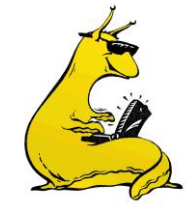

# **Pseudo-Code (PDL)**

- PDL = Program Design Language
- Pseudo-code is written in ENGLISH.
- Doesn't use the syntax of any particular programming language.
- It is a written, low-level exploration of an implementation of an algorithm.
- It can form the first level of comments for your code.

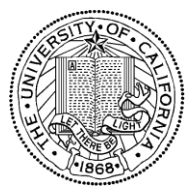

## **Questions?**

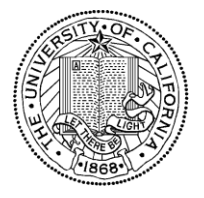

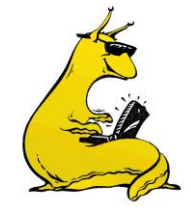

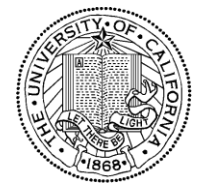

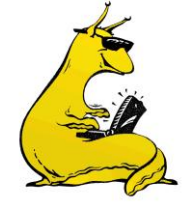

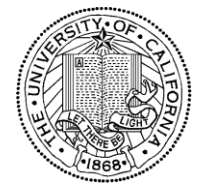

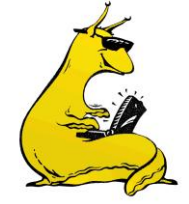

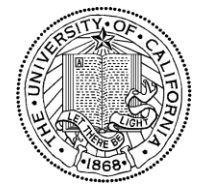

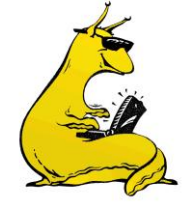

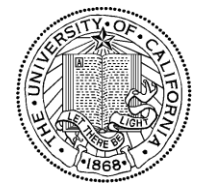

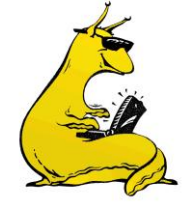

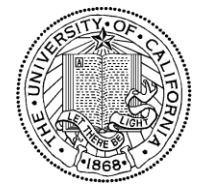

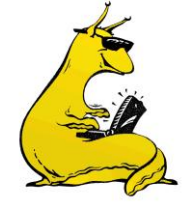

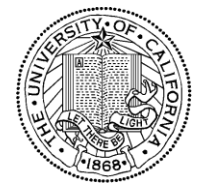

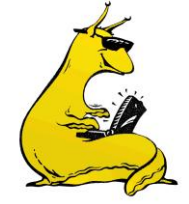